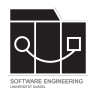

Die Hausaufgaben müssen von jedem Studierenden einzeln bearbeitet und abgegeben werden. Für die Hausaufgabe sind die aktuellen Informationen vom Blog [https://seblog.cs.uni](https://seblog.cs.uni-kassel.de/ws2324/programming-and-modelling/)[kassel.de/ws2324/programming-and-modelling/](https://seblog.cs.uni-kassel.de/ws2324/programming-and-modelling/) zu berücksichtigen.

# **Abgabefrist ist der 08.02.2024 - 23:59 Uhr**

# **Abgabe**

Wir benutzen für die Abgabe der Hausaufgaben Git. Jedes Repository ist nur für den Studierenden selbst sowie für die Betreuer und Korrektoren sichtbar.

Für die Hausaufgabe benötigst du **kein neues** Repository. Es wird das gleiche Repository benutzt, das bereits in Hausaufgabe 10 angelegt wurde. Dieses kann über folgenden Link erstellt werden, falls nicht bereits geschehen:

### [https://classroom.github.com/a/VB\\_hZStE](https://classroom.github.com/a/VB_hZStE)

**Nicht oder zu spät gepushte (Teil-)Abgaben werden mit 0 Punkten bewertet!**

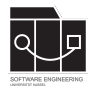

# **Aufgabe 1 - Websockets implementieren (5P)**

Als Vorbereitung auf die nachfolgenden Aufgaben muss das Projekt um ein paar Klassen erweitert werden. Darüber hinaus muss die build.gradle angepasst werden.

### **Gradle**

Füge die folgenden Zeilen in die build.gradle in die dependencies ein:

```
implementation group: 'javax.websocket', name: 'javax.websocket-api', version: '1.1'
implementation group: 'org.glassfish.tyrus', name: 'tyrus-client', version: '1.15'
implementation group: 'org.glassfish.tyrus', name: 'tyrus-container-grizzly-client',
   version: '1.15'
```
## **ClientEndpoint**

Kopiere die Klasse de.uniks.pmws2324.nopm.ws.ClientEndpoint aus den vorgegebenen Datei- $en<sup>1</sup>$  $en<sup>1</sup>$  $en<sup>1</sup>$ .

### **MessageEventService**

Erstelle die Klasse de.uniks.pmws2324.nopm.ws.MessageEventService mit folgendem Inhalt:

- **private** ClientEndpoint endpoint;
- **public** MessageEventService(ClientEndpoint endpoint) Setzt den endpoint.
- **public** Runnable subscribeTopic(String topic, Consumer<MessageDto> callback) Verbinde den ClientEndpoint. Dieser meldet sich für das Event topics.<topic>.messages an und gibt eingehende Messages an das callback weiter. Weiterhin gibt der ClientEndpoint ein Runnable zurück, welches beim Ausführen das Event wieder abmeldet.

Ergänze in deiner Klasse für Konstanten folgende Konstante:

• **public static final** String WEBSOCKET\_URL = "wss://nopm.uniks.de/ws/v1";

<span id="page-1-0"></span><sup>1</sup><https://github.com/sekassel/pmws2324-files/blob/main/HA12/ClientEndpoint.java>

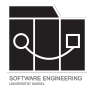

# **Aufgabe 2 - ChatService (5P)**

Erweitere den de.uniks.pmws2324.nopm.service.ChatService mit der Methode:

**public** Runnable subscribeTopic(Topic topic)

Implementiere die Methode, indem du den MessageEventService im Konstruktor speicherst und subscribeTopic verwendest. Gib das Runnable unverändert zurück. Im Callback musst du zunächst das MessageDto in eine Message umwandeln und danach dem Topic hinzufügen.

Verändere die sendMessage-Methode, sodass die Message **nicht** mehr dem Topic hinzugefügt wird – dies wird nun durch den WebSocket realisiert.

Passe die App an, sodass der MessageEventService und der benötigte ClientEndpoint erstellt und an den ChatService-Konstruktor übergeben werden.

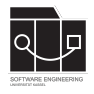

# **Aufgabe 3 - Controller anpassen (3P)**

In dieser Aufgabe muss der ChatController angepasst werden.

Entferne zunächst den Timer und den lastFetchTimestamp. Erstelle stattdessen die Klassenvariable:

**private** Runnable cleanup;

Verwende in init die Methode ChatService.subscribeTopic, um dich für neue Nachrichten anzumelden und speichere den Rückgabewert in cleanup. Rufe cleanup in destroy auf.

Achte auf die Verwendung von Platform.runLater() im PropertyChangeListener, da Nachrichten nun nebenläufig zu einem Topic hinzugefügt werden können.

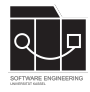

# **Aufgabe 4 - AppTest (10P)**

### **Ersetze** in deiner build.gradle diese Dependency:

```
implementation group: 'com.konghq', name: 'unirest-java', version: '3.14.5'
```
### gegen die folgenden Einträge:

```
// https://mvnrepository.com/artifact/com.konghq/unirest-java
implementation group: 'com.konghq', name: 'unirest-java-core', version: '4.2.7'
implementation group: 'com.konghq', name: 'unirest-mocks', version: '4.2.7'
implementation group: 'com.konghq', name: 'unirest-objectmapper-jackson', version: '4.2.7'
```
### **Ändere** außerdem den static block im ChatApiService zu folgendem Code ab:

```
static {
   Unirest.config().addDefaultHeader("Content-Type", "application/json");
   Unirest.config().setObjectMapper(new JacksonObjectMapper());
}
```
Füge nun außerdem die **Mockito-Dependency** in deiner build.gradle unter dependencies ein:

```
// https://mvnrepository.com/artifact/org.mockito/mockito-core
testImplementation group: 'org.mockito', name: 'mockito-core', version: '5.1.0'
```
Passe deine App und deinen AppTest wie in Vorlesung und Übung gezeigt an. Erstelle einen ChatService mit gemockten ChatApiService und MessageEventService und definiere deren Verhalten mittels when und verify. Der AppTest soll den gleichen Ablauf prüfen wie in Hausaufgabe 10, darf aber **nicht** mit dem Server kommunizieren.

**Abgaben, deren AppTest eine Serververbindung vorraussetzt, werden mit 0 Punkten bewertet.**

# **Abschluss**

Nach Implementierung der Funktionalität dieser Hausaufgabe ist die Anwendung NoPM für dieses Semester **abgeschlossen**. Weitere Features dürfen bei gegebener intrinsischer Motivation umgesetzt werden, sind jedoch nicht Pflicht. In diesem Fall sollte jedoch der Commit, welcher die Aufgabenstellung abschließt, deutlich markiert werden, damit eventuelle Erweiterungen nicht zu Abzügen führen.

Dies (Hausaufgabe 12) ist die letzte reguläre Hausaufgabe. In der kommenden Woche wird das Aufgabenblatt zum Projekt für Studierende, die 6CP erhalten, veröffentlicht.